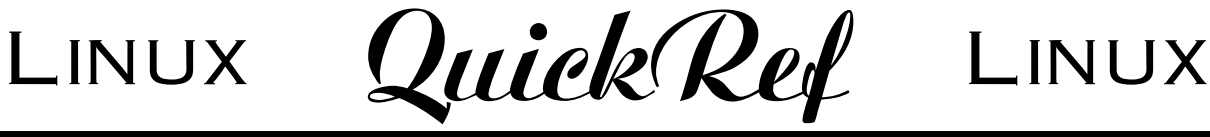

#### **version 2.0.2 October 2003**

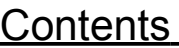

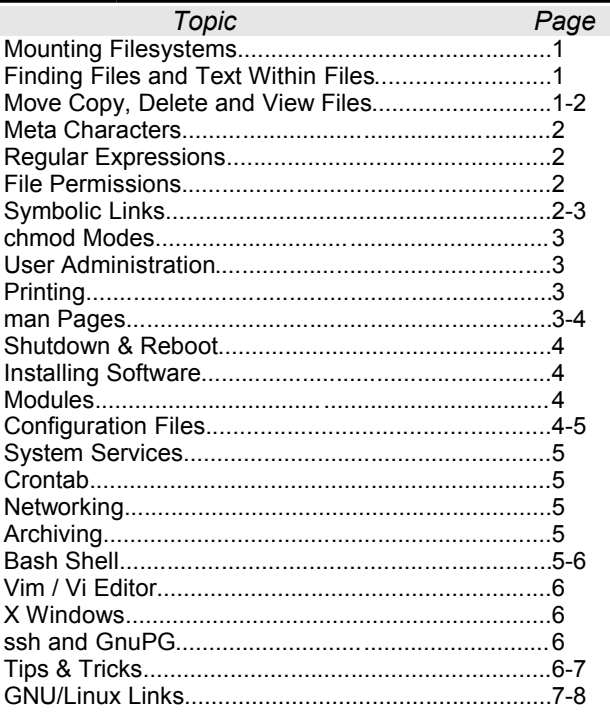

*Unless noted, all commands are to be entered on one line (use the " \" continuation character if needed).*

#### Mounting Filesystems

mount -t msdos /dev/fd0H1440 /mnt/floppy Mount an MS-DOS formatted floppy disk at /mnt/floppy. mount -t iso9660 /dev/cdrom /mnt/cdrom Mount a CD-ROM drive at /mnt/cdrom. mount -t vfat /dev/hda1 /mnt/win Mount a VFAT hard drive partition hda1 at /mnt/win. mount -t smbfs //system/share/ /mnt/samba Mount a SMB share located at //system/share at /mnt/samba. mount -t iso9660 -o loop image.iso /mnt/iso Mount an ISO image as a filesystem at /mnt/iso using the loopback device. mount -t ext2 /dev/pda /mnt/ezdrive Mount a Linux filesystem formatted SyQuest EZ-Drive cartridge at /mnt/ezdrive. umount /mnt/cdrom Unmount the CD-ROM.

usermount Executes graphical utility for mounting and unmounting

filesystems.

exportfs -ra Re-apply NFS export directives as listed in /etc/exports.

#### Finding Files and Text Within Files

![](_page_0_Picture_627.jpeg)

#### Move Copy, Delete and View Files

![](_page_0_Picture_628.jpeg)

![](_page_1_Picture_668.jpeg)

#### Meta Characters

![](_page_1_Picture_669.jpeg)

### Regular Expressions

![](_page_1_Picture_670.jpeg)

![](_page_1_Picture_671.jpeg)

![](_page_1_Figure_6.jpeg)

When the command "ls -l" is used, a list of file names is displayed. The first column in this list details the file type and the permissions applied to the file. If a permission is denied for a set, User (Owner), Group and Others, it is represented by a –.

![](_page_1_Picture_672.jpeg)

#### Symbolic Links

![](_page_1_Picture_673.jpeg)

![](_page_2_Picture_741.jpeg)

## User Administration

![](_page_2_Picture_742.jpeg)

#### Printing

![](_page_2_Picture_743.jpeg)

![](_page_2_Picture_744.jpeg)

### man Pages

![](_page_2_Picture_745.jpeg)

![](_page_3_Picture_710.jpeg)

the RPM package

the network.

![](_page_4_Picture_836.jpeg)

## System Services

![](_page_4_Picture_837.jpeg)

![](_page_4_Picture_838.jpeg)

Day of Week

## **Networking**

![](_page_4_Picture_839.jpeg)

# **Archiving**

metric 1

![](_page_4_Picture_840.jpeg)

# **Bash Shell**

![](_page_4_Picture_841.jpeg)

![](_page_5_Picture_744.jpeg)

## Vim / Vi Editor

![](_page_5_Picture_745.jpeg)

## X Windows

![](_page_5_Picture_746.jpeg)

![](_page_5_Picture_747.jpeg)

## ssh and GnuPG

![](_page_5_Picture_748.jpeg)

df -h **Displays disk filesystems** mounted, including space used and available, in "humanreadable" form.

![](_page_6_Picture_792.jpeg)

![](_page_6_Picture_793.jpeg)

http://www.redhat.com/ Red Hat Linux – GNU/Linux distributor.

http://www.suse.com/ SuSE – GNU/Linux distributor.

http://www.mandrake.com/ Mandrake – GNU/Linux distributor.

http://www.slackware.com/ Slackware Linux Project – GNU/Linux distributor.

http://www.gentoo.org/ Gentoo Linux – GNU/Linux distributor.

http://www.apache.org/ Apache Software Foundation – web server software. http://www.squid-cache.org/ Squid – web proxy cache software.

http://www.samba.org/ Samba – file sharing with Windows systems.

http://www.sendmail.org/ Sendmail – email server software.

http://www.mysql.com/ MySQL – SQL database server software.

http://www.perl.com/ Perl – software programming/scripting software.

http://wwwxfree86.org Xfree86 Project – X11 software.

http://www.gnome.org/ GNOME Project – desktop environment software.

http://www.kde.org/ K Desktop Environment – desktop software.

http://www.openoffice.org/ OpenOffice.org – Office suite software.

http://www.vim.org/ Vim (Vi IMproved) – text editing software.

http://www.mozilla.org/ Mozilla – web browser software.

http://www.mutt.org/ Mutt – email client software.

http://www.gnupg.org/ GnuPG – GNU Privacy Guard personal encryption and digital signature software.

http://www.gimp.org/ GIMP – GNU Image Manipulation Program.

http://wwwroaringpenguin.com/ Roaring Penguin – PPPoE software.

http://www.tldp.org/ The Linux Documentation Project – HOWTOs, manuals and documentation.

http://www.icon.co.za/~psheer/book/rute.html.gz RUTE Linux – book on Linux.

http://oreillynet.com/linux/cmd/ O'Reilly Linux Commands – online reference.

http://www.pathname.com/fhs/ Filesystem Hierarchy Standard – filesystem layout and structure standards.

http://www.dsl.org/book/ Linux Cookbook – tips, tricks and recipes for Linux.

http://www.oualline.com/vim-cook.html Vim Cookbook – tips, tricks and recipes for Vim.

http://cvsbook.red-bean.com/ CVS Book – very good book on using CVS. http://www.perldoc.com/ PerlDoc – Perl documentation.

http://www.ooodocs.org/ OOo Docs – OpenOffice forums and docs.

http://linux.oreilly.com/ O'Reilly Linux – Linux articles and books.

http://www-106.ibm.com/developerworks/linux/ IBM developerWorks – Linux articles and tutorials.

http://www.nichedev.org/ Niche Development – Linux and technical docs.

http://www.linuxgazette.com/ Linux Gazette – monthly Linux magazine.

http://www.linuxjournal.com/ Linux Journal – monthly Linux magazine.

http://www.linux-mag.com/ Linux Magazine – monthly Linux magazine.

http://www.linux.com/ Linux.com – news, articles and resources.

http://www.lwn.net/ Linux Weekly News – news and resources.

http://www.rootprompt.org/ RootPrompt – news and resources.

http://www.promote-opensource.org/ Promote Open Source – news and resources.

http://www.linuxguru.net/ LinuxGuru – news and articles.

http://www.ugu.com/ UNIX Guru Universe – tips and resources.

http://www.sourceforge.net/ SourceForge – open-source software projects.

http://www.rpmfind.net/ RPMfind – online RPM package search.

http://www.linuxsecurity.com/ Linux Security – alerts and patch resources.

http://www.linmodems.org/ LinModems – Linux modem compatibility list.

http://freshmeat.net/ freshmeat – Linux and open-source software.

http://counter.li.org/ Linux Counter – Registry of Linux users; get counted!

http://www.thelinuxshow.com/ The Linux Show – a weekly Linux talk show.

> LINUX IS <sup>A</sup> REGISTERED TRADEMARK OF LINUS TORVALDS. COPYRIGHT 2000-2003 DAVID D. SCRIBNER.

THIS DOCUMENT MAY B<sup>E</sup> FREELY DISTRIBUTED IN ACCORDANCE WITH THE **GNU FREE DOCUMENTATION LICENSE** (<sup>A</sup> COPY WHICH IS PROVIDED IN THE OPENOFFICE FILE'<sup>S</sup> DOCUMENT PROPERTIES).